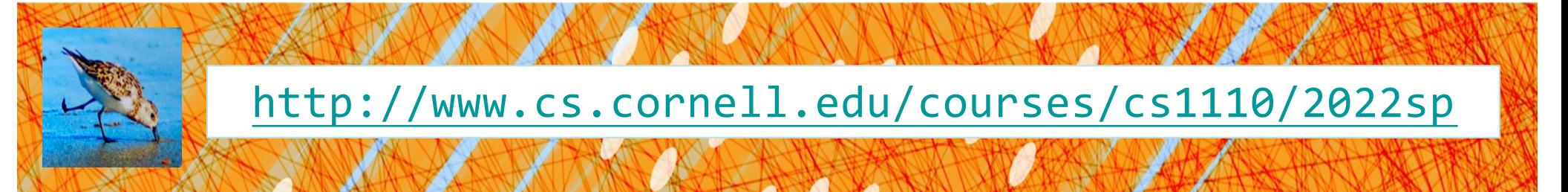

# Lecture 11: **Iteration and For-Loops**

# (Sections 4.2 and 10.3)

# CS 1110

# Introduction to Computing Using Python

[E. Andersen, A. Bracy, D. Gries, L. Lee, S. Marschner, C. Van Loan, W. White]

Announcements

- A3 will be released tonight
- Prelim 1 approximate grade release:
	- Evening of Tuesday, March 15

Important concept in computing: Doing things *repeatedly*

#### 1. Perform n trials or get n samples.

- § Run a protein-folding simulation for 106 time steps
- Next 50 ticket purchases entered in random draw for upgrade

#### 2. Process each item in a sequence

- § Compute aggregate statistics (e.g., mean, median) on scores
- Send everyone in a Facebook group an appointment time
- 3. Do something an unknown number of times
	- § CUAUV team, vehicle keeps moving until reached its goal

Repeat until something happens repeat an indefinite number of times

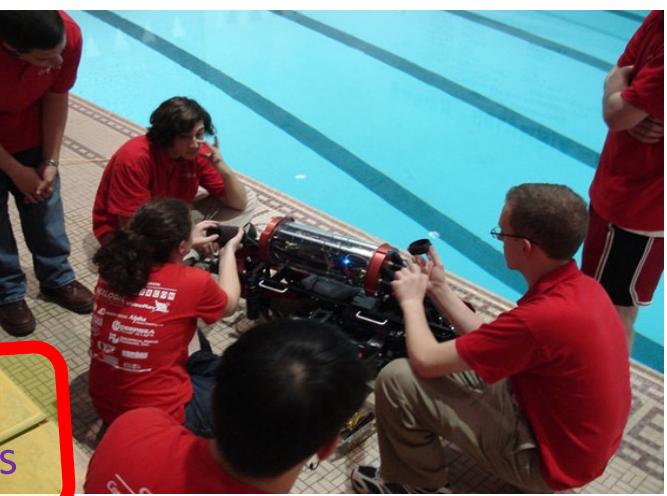

Repeat a known (definite)

number of times

# 1<sup>st</sup> Attempt: Summing the Elements of a List

```
def sum(the_list):
    """Returns: the sum of all elements in the_list
    Precondition: the list is a list of all numbers
    (either floats or ints)"""
    result = \thetaresult = result + the list[0]
    result = result + the_list[1]…
    return result
                            Houston, we have 
                                a problem
```
# Working with Sequences

- Sequences are potentially **unbounded**
	- § Number of elements is not fixed
	- Functions must handle sequences of different lengths
	- § **Example**: sum([1,2,3]) vs. sum([4,5,6,7,8,9,10])
- Cannot process with **fixed** number of lines
	- Each line of code can handle at most one element
	- What if there are millions of elements?
- We need a new approach

# For Loops: Processing Sequences

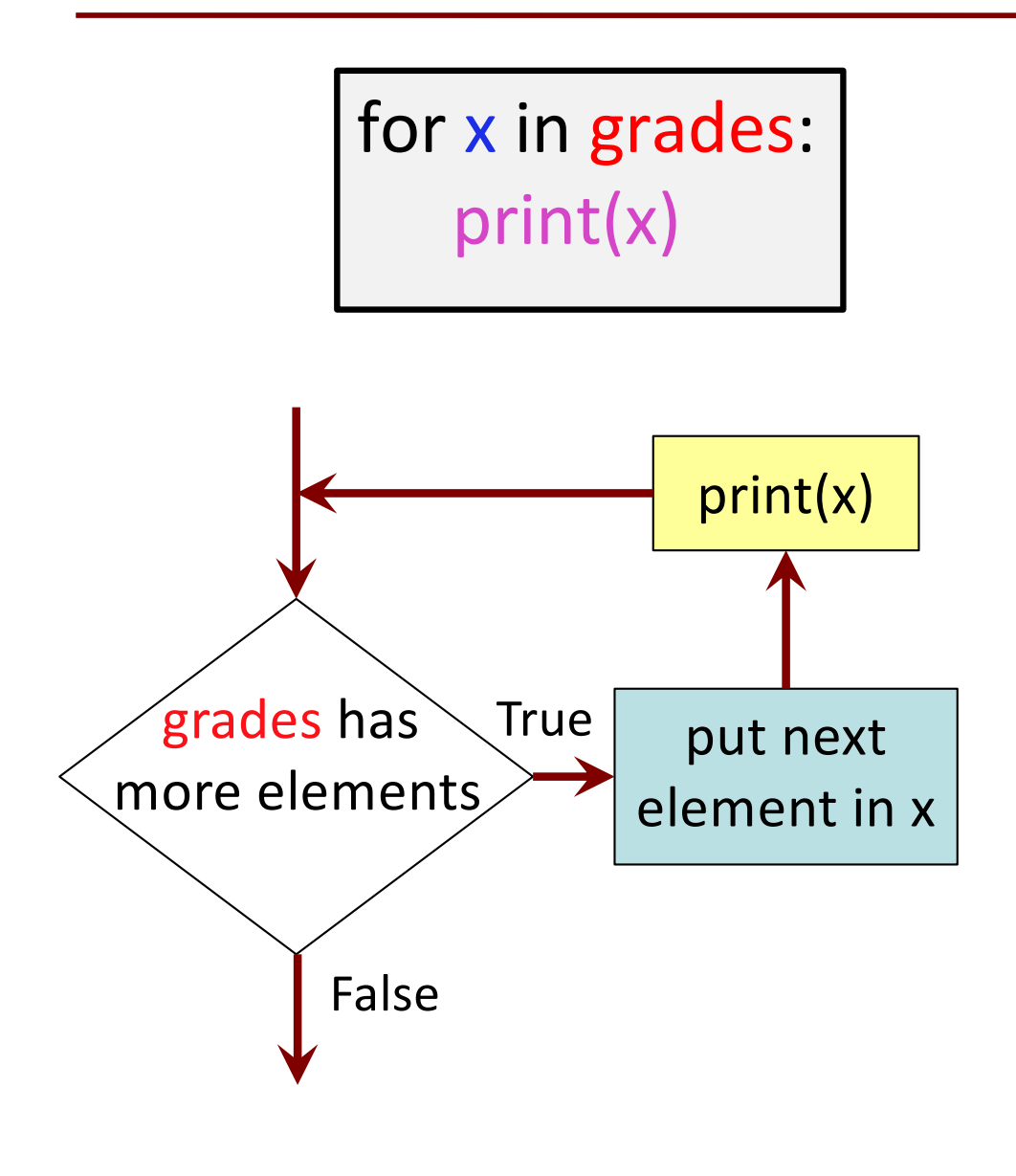

- **loop sequence:** grades
- **loop variable**: x
- **loop body**: print(x)

To execute the for-loop:

- 1) Check if there is a "next" element of loop sequence
- 2) If so:
	- assign next sequence element to loop variable
	- Execute all of the body
	- Go back to 1)
- 3) If not, terminate execution

#### Solution: Summing the Elements of a List

```
def sum(the_list):
```
"""Returns: the sum of all elements in the\_list Precondition: the list is a list of all numbers (either floats or ints)"""

result =  $\theta$ 

```
for x in the_list:
    result = result + x
```
return result

#### For Loops and Conditionals

def num zeroes(the list): """Returns: the number of zeroes in the\_list Precondition: the list is a list"""

# Create var. to keep track of 0's for x in the\_list:  $\qquad$  # for each element in the list... # check if it is equal to 0  $count = count + 1$  # add 1 if it is # Return the variable/counter  $count = 0$  $i f x == 0:$ return count

#### For Loop with labels

def num zeroes(the list): """Returns: the number of zeroes in the\_list Precondition: the list is a list"""

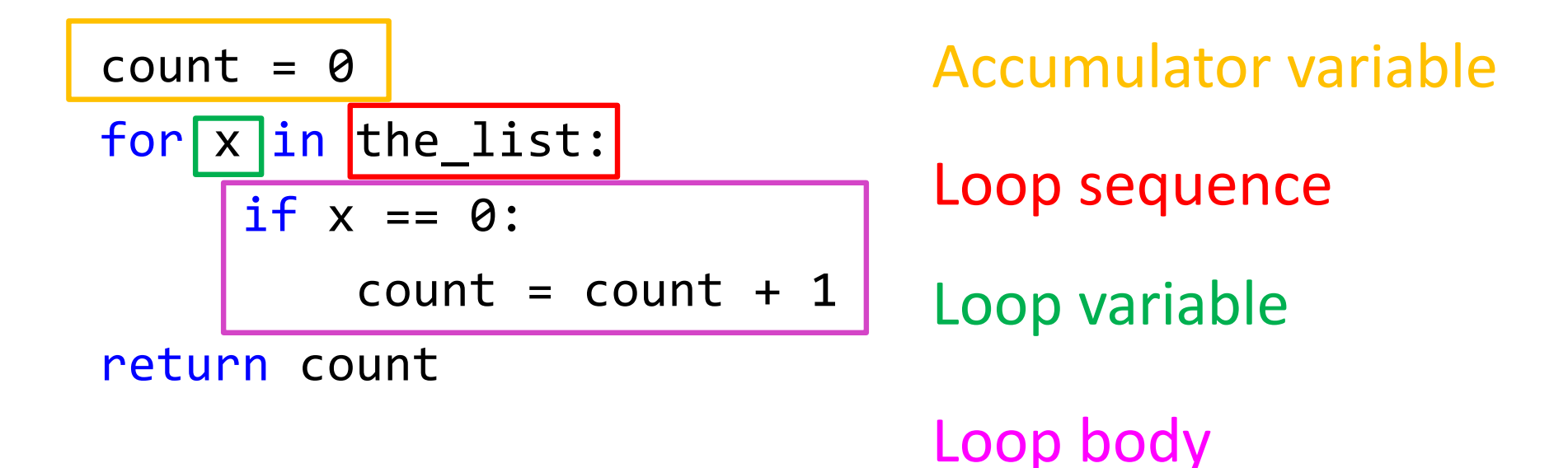

# Accumulator

- A variable to hold a final answer
- for-loop adds to the variable at each step
- The final answer is accumulated, i.e., built up, one step at a time. A common design *pattern*:

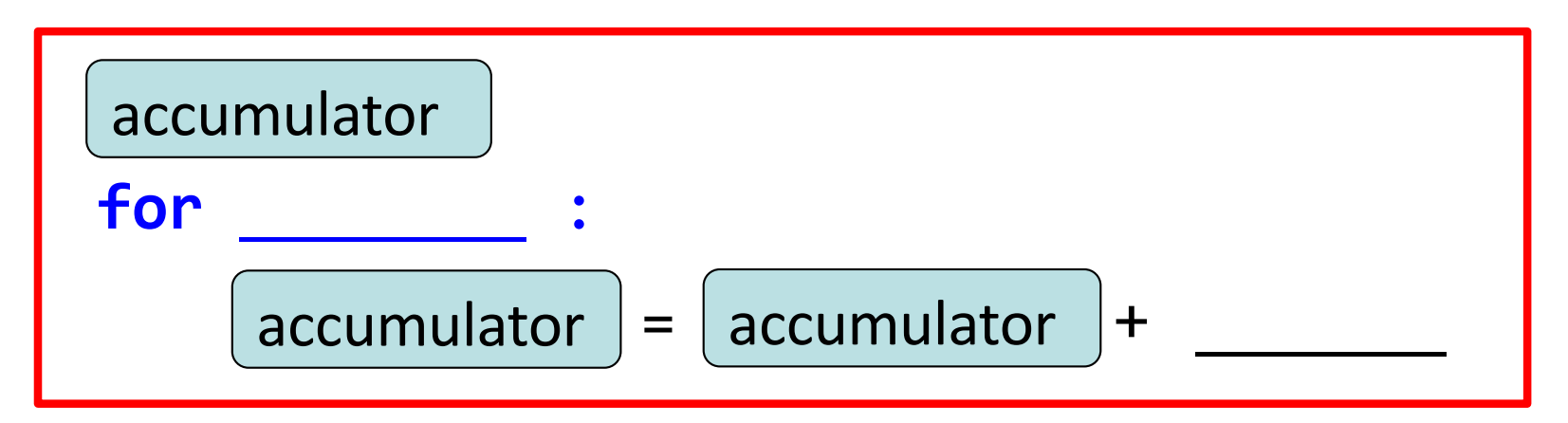

• Accumulator does not need to be a number. E.g., can be a string to be built-up <sup>11</sup>

## Exercise

def ave positives(my list): """Returns: avg (float) of positive values in my\_list my\_list: a list of #s with at least 1 positive value """

- Be goal oriented  $\rightarrow$  *can work backwards*
- *Name a variable* for any value that you need but don't have yet
- Break down a problem!
	- … *break into parts*
	- … *solve simpler version first*
- Remember loop/accumulation pattern

What if we aren't dealing with a list?

So far we've been building for-loops around elements of a list.

What if we just want to do something some number of times?

**range** to the rescue!

## range: a handy counting function!

range(x)

generates 0,1,…,x-1

>>> print(range(6)) range(0, 6)

#### **Important: range does not return a list**

can to convert range's return value into a list

range(a,b)  $\rightarrow$  a, ..., b-1 range(a,b,s)  $\rightarrow$  a, a+s, a+2s, ..., b-1 15  $\rightarrow$  >>> second  $six =$ list(range(6,13)) >>> print(second\_six) [6, 7, 8, 9, 10, 11, 12] >>> first six = list(range(6)) >>> print(first\_six)  $[0, 1, 2, 3, 4, 5]$ Arguments must Argumence<br>be int expressions

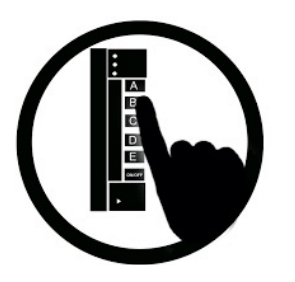

t= 0  
\nfor k in range(5, 1, -1):  
\nt = t + 1  
\nprint(t)  
\n  
\n
$$
\begin{array}{c|c}\n & A: 0 \\
B: 2 \\
C: 3 \\
D: 4 \\
E: 5\n\end{array}
$$

# Modifying the Contents of a List

**def** add\_bonus(grades): "Adds 1 to every element in a list of grades (either floats or ints)""" size = len(grades) **for** k **in** range(size):  $grades[k] = grades[k]+1$  $lab$  scores =  $[8,9,10,5,9,10]$ print("Initial grades are: "+str(lab\_scores)) add bonus(lab scores) print("With bonus, grades are: "+str(lab\_scores)) 18 *Watch this in the python tutor! If you need to modify the list, you need to use range to get the indices.*

Common For-Loop Mistake #1

Modifying the loop variable instead of the list itself.

For-Loop Mistake #1 (Q)

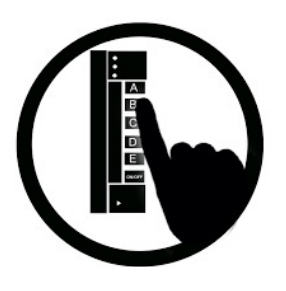

**Modifying the loop variable (here: x).**

```
def add_one(the list):
     """Adds 1 to every element in the list
    Precondition: the list is a list of all numbers
    (either floats or ints)"""
    for x in the_list:
        x = x+1a = [5, 4, 7]add_one(a)
print(a)
                                                      20
                        A: [5, 4, 7]
                        B: [5, 4, 7, 5, 4, 7]
                        C: [6, 5, 8]
                        D: Error
                        E: I don't know
                        What gets printed?
```
# Modifying the Loop Variable (1)

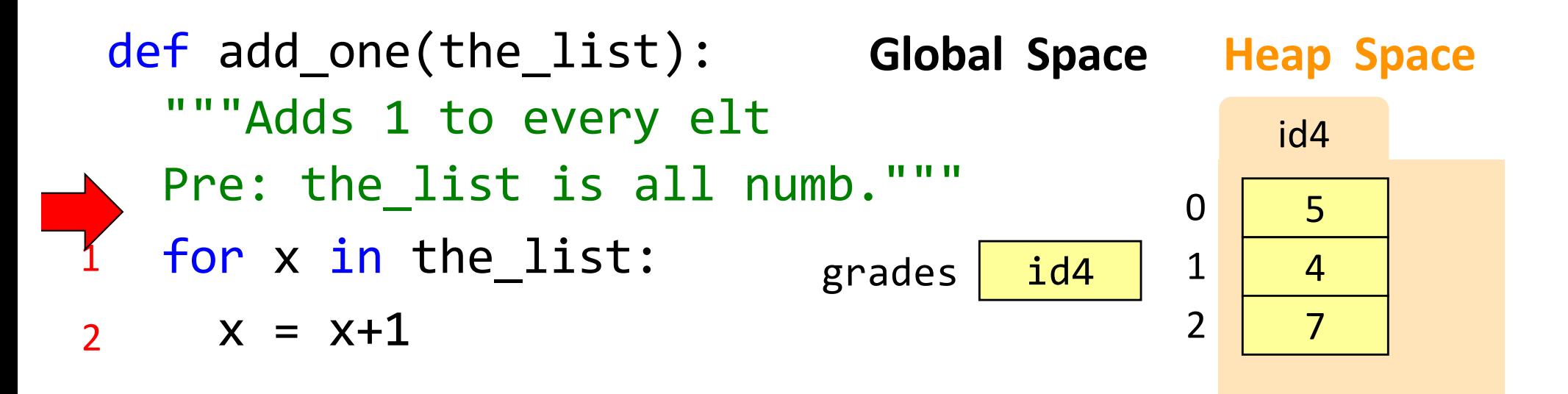

grades =  $[5,4,7]$ add\_one(grades)

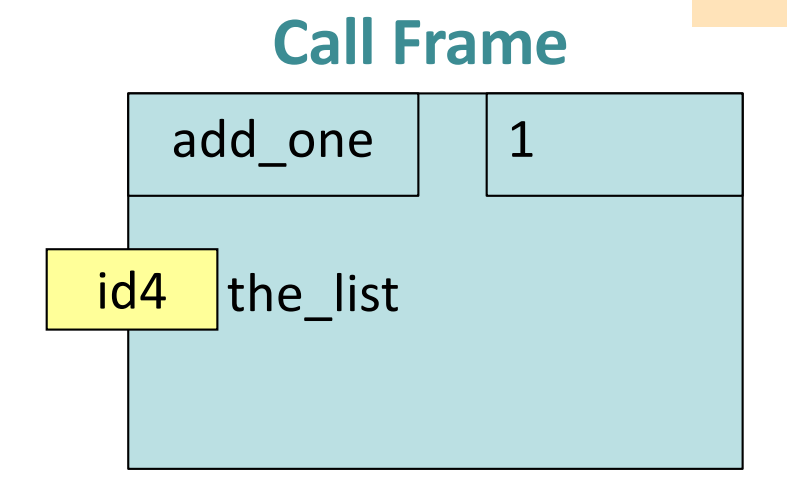

# Modifying the Loop Variable (2)

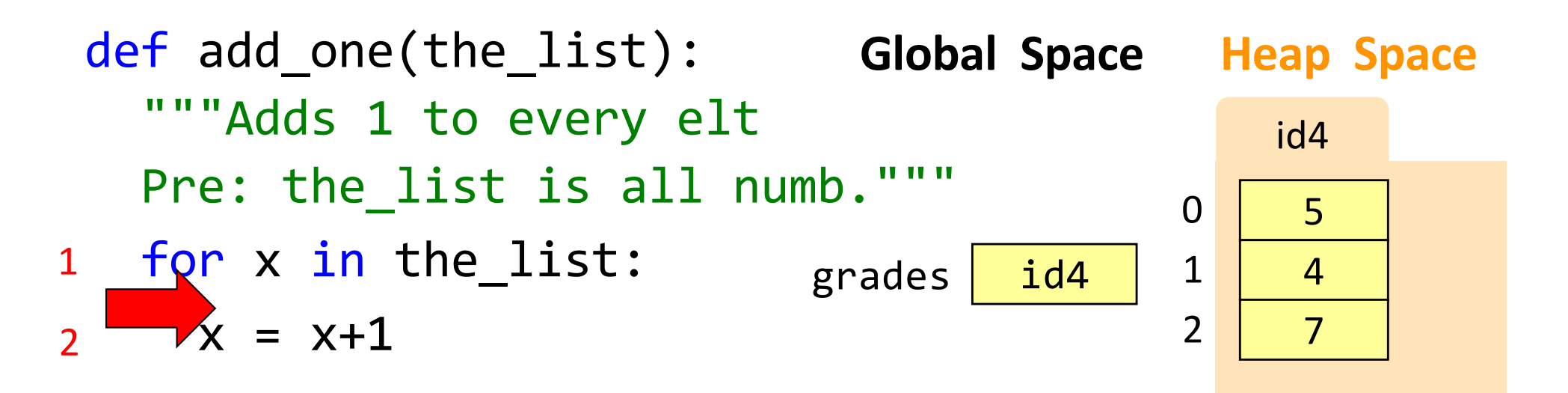

grades =  $[5, 4, 7]$ add\_one(grades)

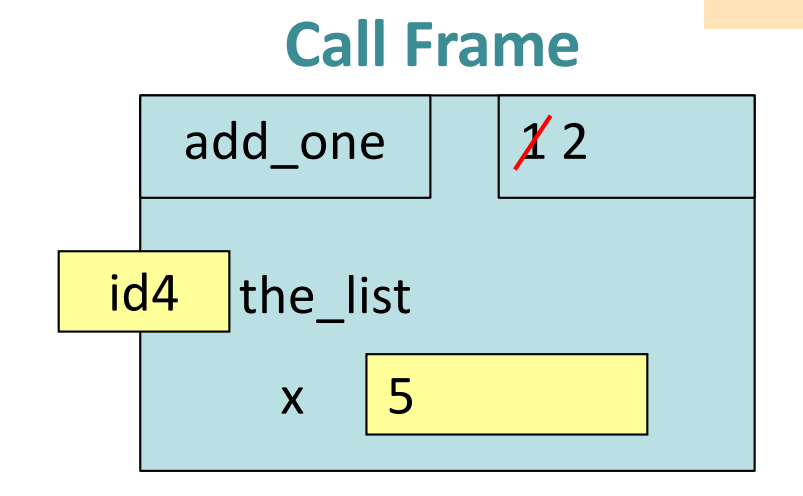

# Modifying the Loop Variable (3)

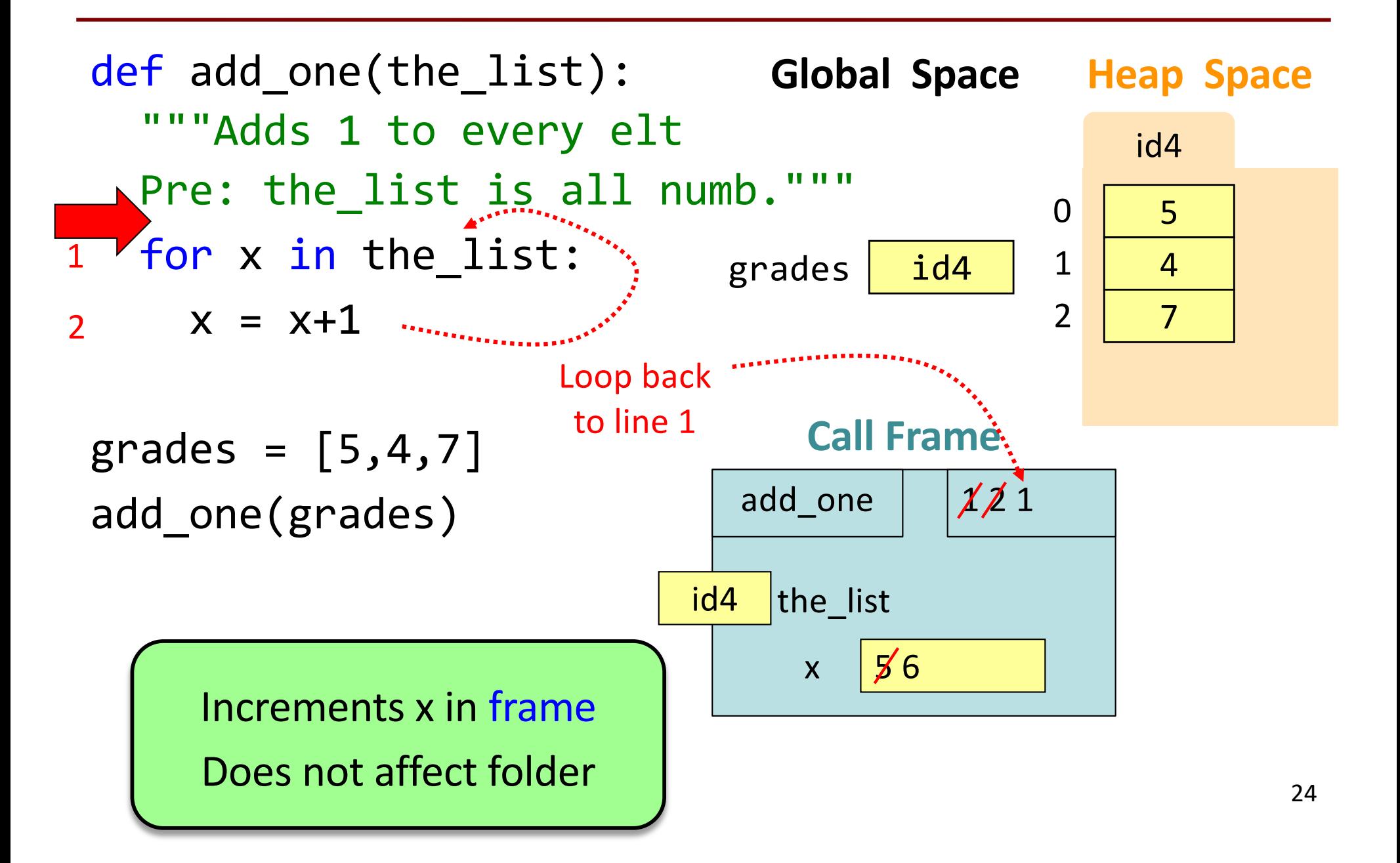

# Modifying the Loop Variable (4)

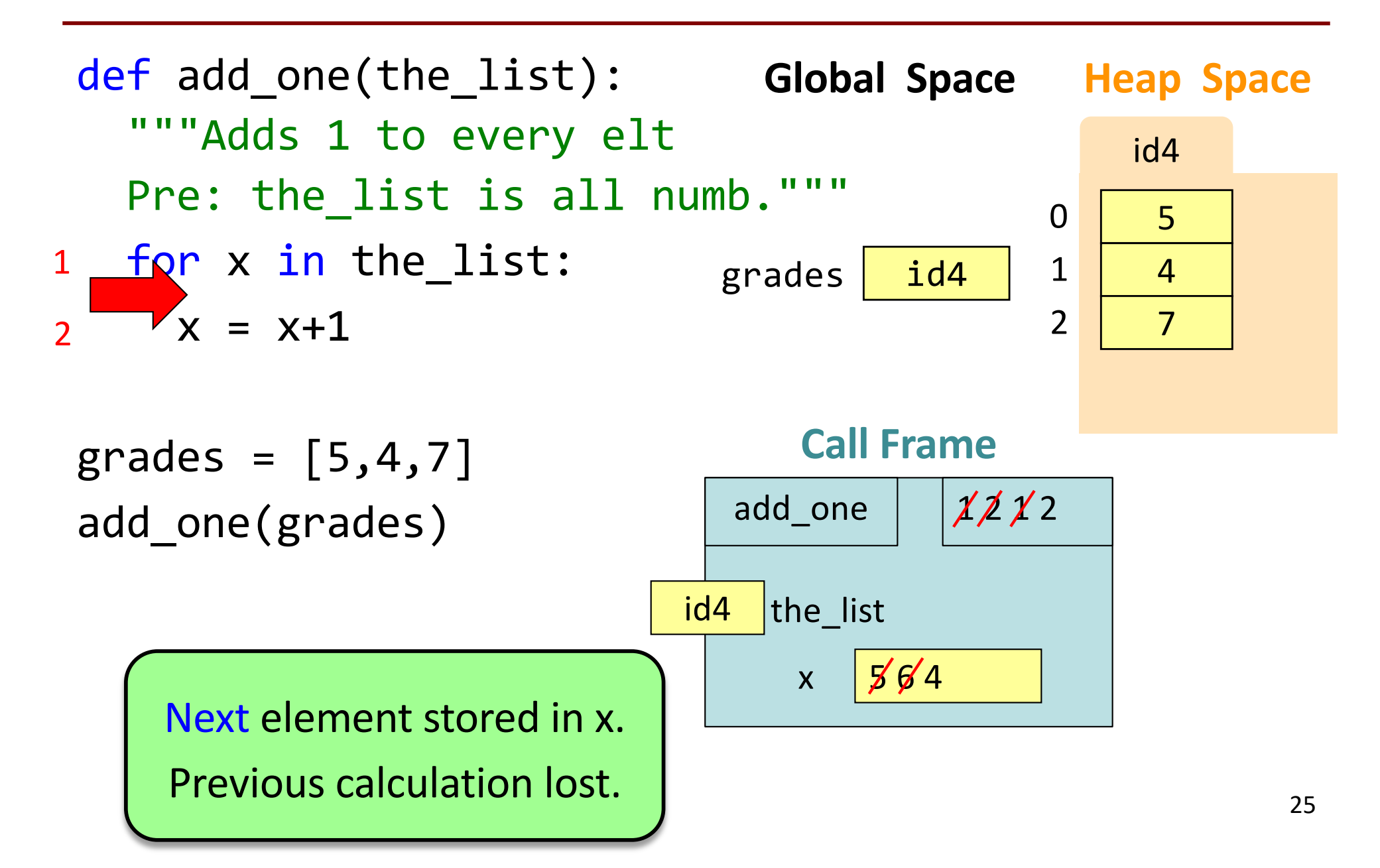

# Modifying the Loop Variable (5)

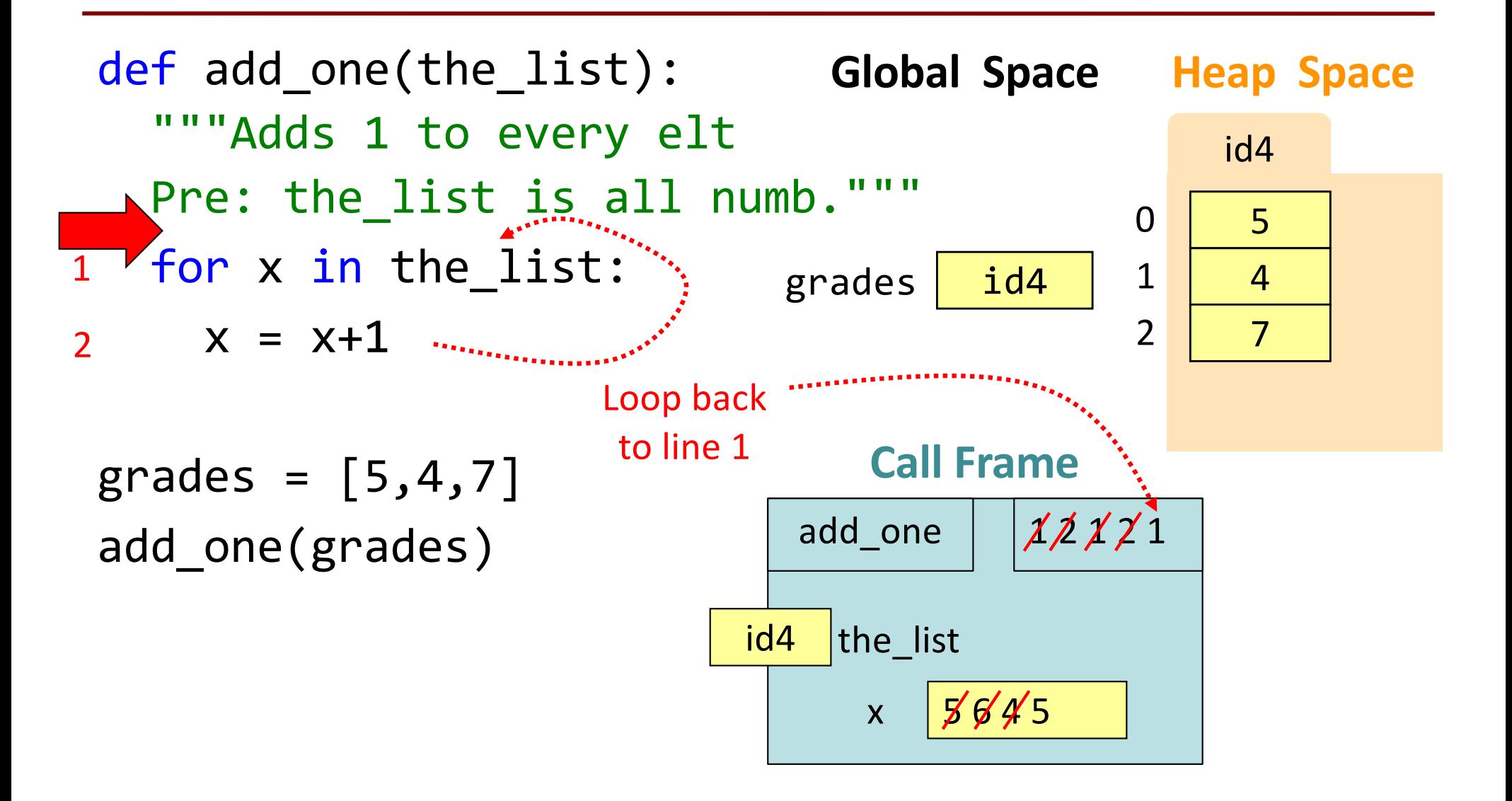

# Modifying the Loop Variable (6)

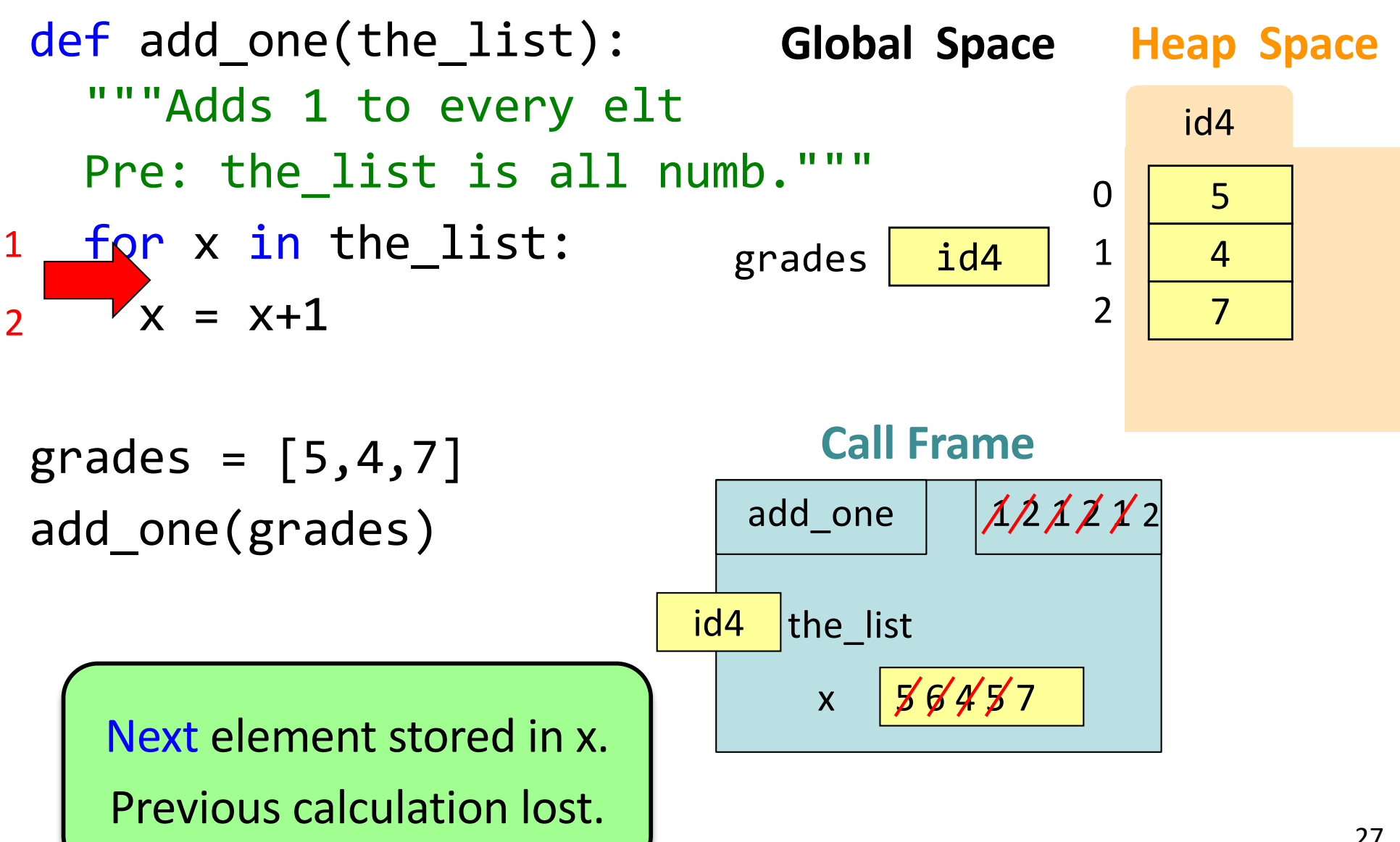

# Modifying the Loop Variable (7)

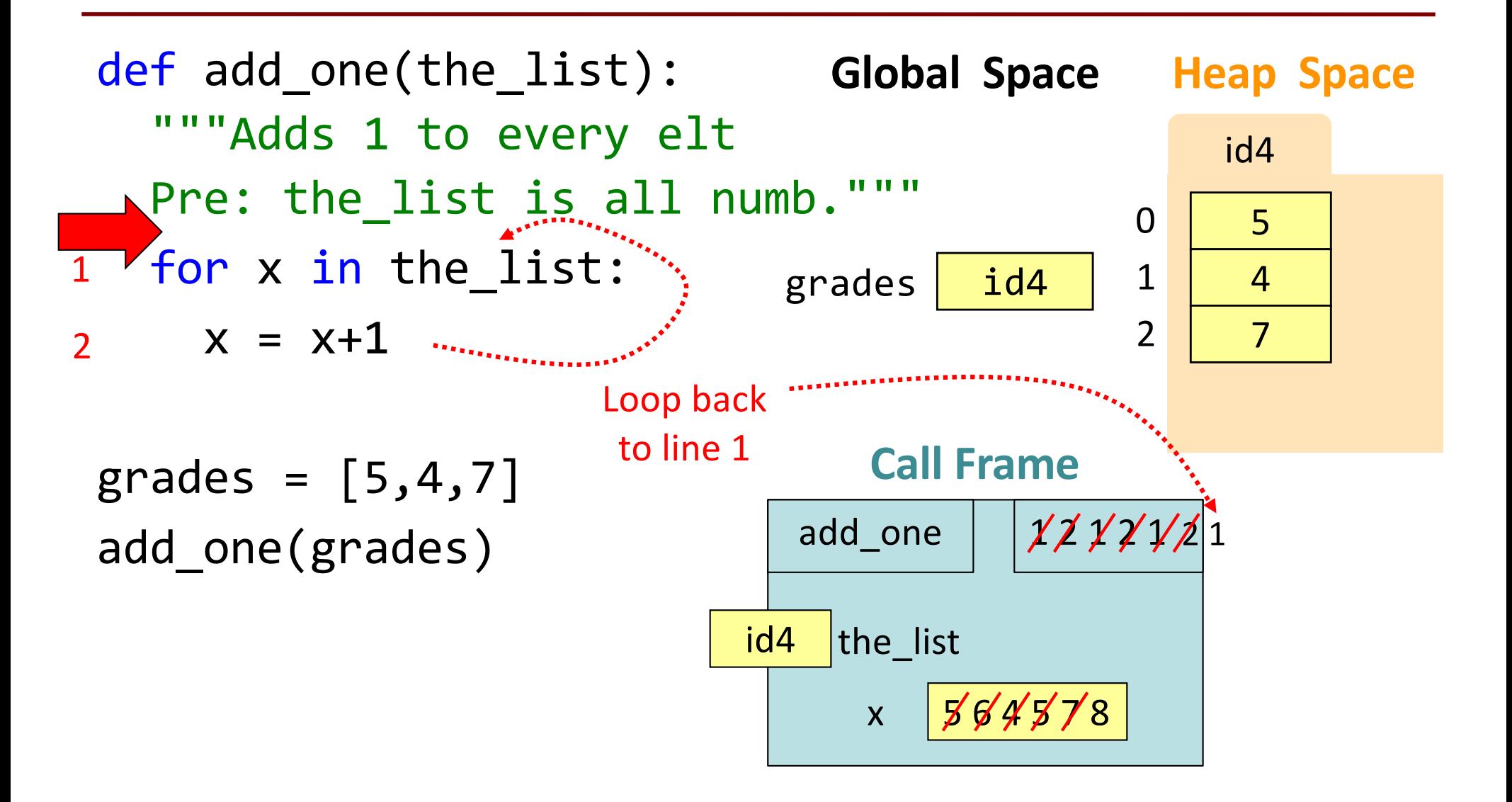

# Modifying the Loop Variable (8)

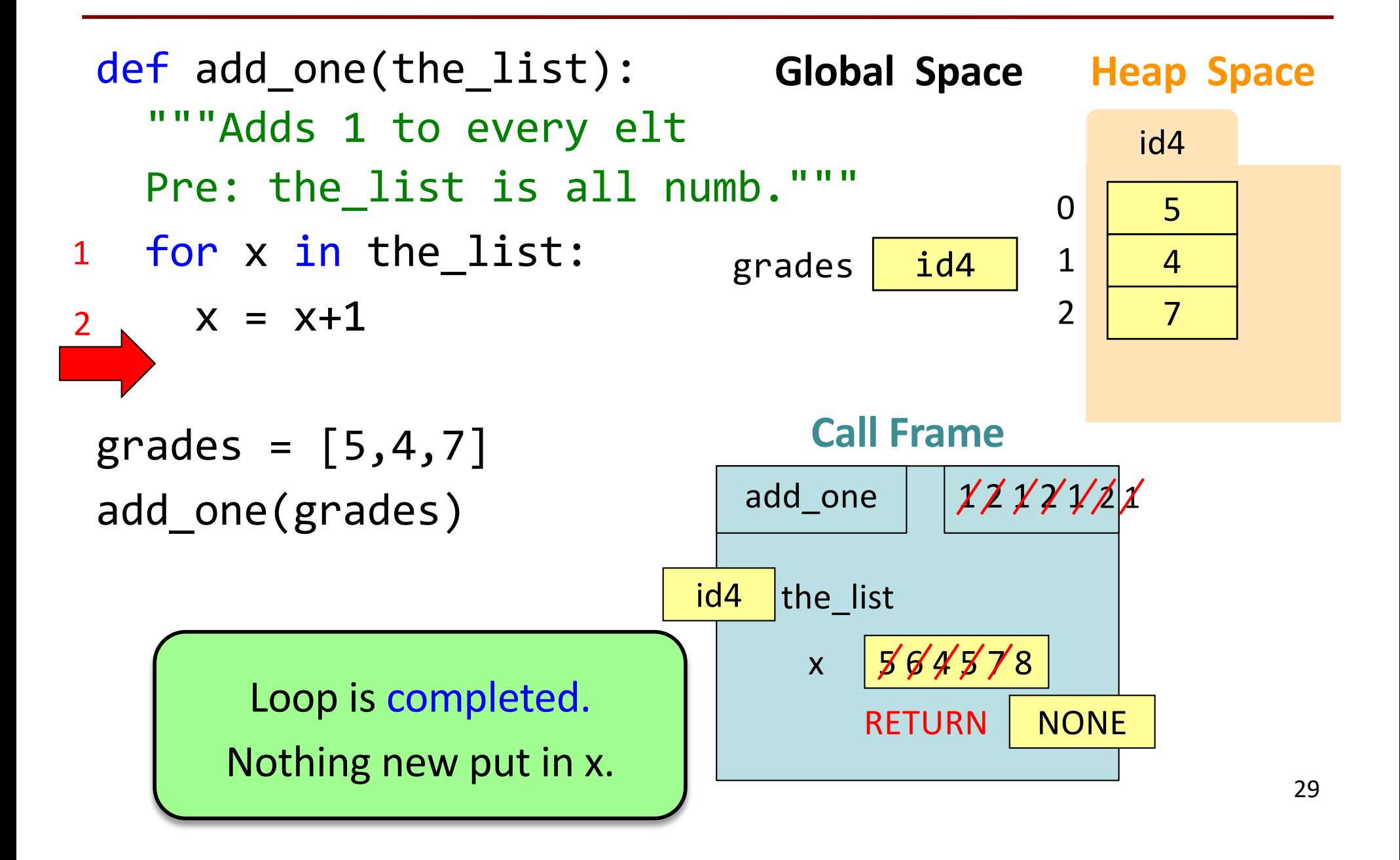

# Modifying the Loop Variable (9)

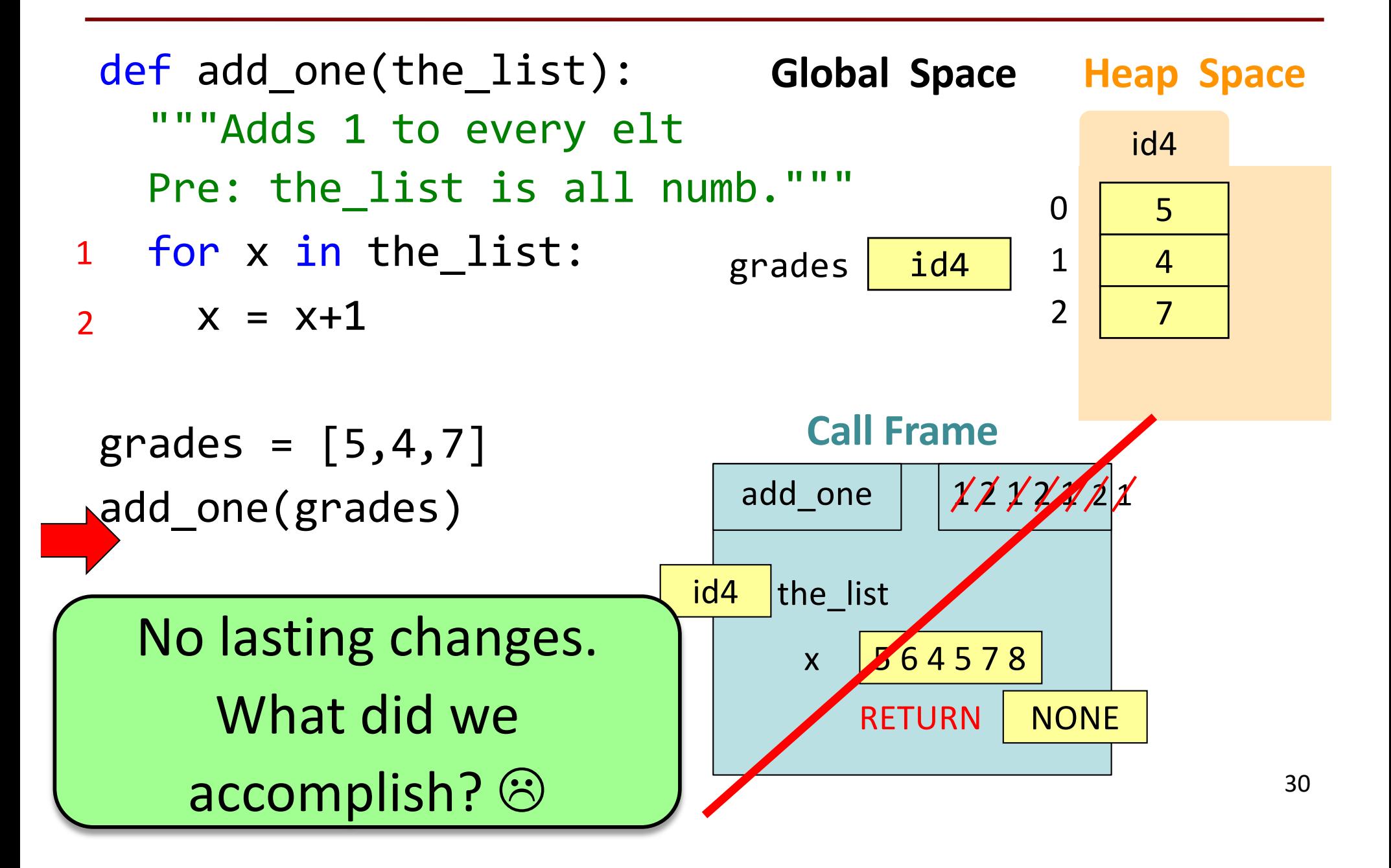

# Common For-Loop Mistakes #2

Modifying the loop sequence as you walk through it.

For-Loop Mistake #2 (Q)

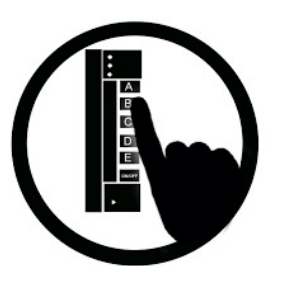

**Modifying the loop sequence as you walk through it.**

What gets printed?

 $b = [1, 2, 3]$ for a in b: b.append(a) print(b)

A: never prints b B: [1, 2, 3, 1, 2, 3] C: [1, 2, 3] D: I do not know